Информация о владельце:<br>ФИО: Ивлиев <del>АВТОНОМИ</del>АЯ НЕКОММЕРЧЕ<mark>СКАЯ ОРГАНИЗАЦИЯ</mark> ФИО: Ивлиев Т<del>МУр Юревически</del> пекомитет ческая от ганиз.<br>Получаеть: Дирактор ПРОФЕССИОНАЛЬНОГО ОБРАЗОВАНИЯ должность. директор<br>Дата подписания: 20.03.2024 14:01:03 Документ подписан простой электронной подписью Должность: Директор Уникальный программный ключ: 85c057559071b109bcc3160f78b337f0ba948b3c

#### **ЕДИНЫЕ ТРЕБОВАНИЯ ПО ОФОРМЛЕНИЮ КУРСОВЫХ РАБОТ (ПРОЕКТОВ) И ДИПЛОМНОЙ РАБОТЫ (ДР)**

Методические указания для студентов всех специальностей

Москва 2023

Единые требования по оформлению курсовых работ (проектов) и дипломной работы (ДР). Методические указания для студентов всех специальностей. Указания разработаны в соответствии с ГОСТ Р 2.105-2019.

Составители: Данилина О.В. Заместитель директора по учебно-методической работы

#### **МЕТОДИЧЕСКИЕ УКАЗАНИЯ**

Большую роль в развитии навыков самостоятельной творческой работы студентов в системе средне профессионального образования играет выполнение курсовых проектов (работ), способствующее закреплению, углублению и обобщению знаний, полученных студентами за время обучения и применению этих знаний к комплексному решению конкретных задач. Выполняя курсовые проекты (работы), студенты накапливают опыт выполнения более сложной задачи — дипломной работы. Наряду с этим выполнение курсовых проектов (работ) должно научить студента пользоваться справочной литературой, нормами правовой документации, таблицами, типовыми справочниками укрупненных и базовых норм соответствующих специальности.

Дипломная работа является итоговой работой студента после изучения всех дисциплин и выполнения всех видов работы учебного плана соответствующей специальности. Основной задачей дипломной работы является самостоятельное научно обоснованное решение определенной проблемы в соответствии со специальностью выпускника.

Дипломная работа отличается от курсовой работы (проекта) прежде всего масштабностью. Так, задание курсовой работы (проекта) может предусматривать выполнение только одной из частей определенного этапа деятельности. При выполнении задания дипломной работы требуется сочетание различных ее частей и этапов, обеспечивающее обоснование, всестороннее исследование и решение задачи.

Целесообразным считается сочетание курсовой работы (проекта) и дипломной работы: когда тема (или ее часть) разрабатывается сначала в виде курсовой работы (проекта), а затем расширяется и углубляется в дипломной работе.

В связи с общностью некоторых аспектов курсовой работы (проекта) и дипломной работы требования к оформлению документов практически одинаковы.

#### **Структура курсовой работы (проекта) и дипломной работы (ДР)**

#### **1. Структура курсовой работы (проекта) располагаются в следующей последовательности:**

- Титульный лист;

- Оглавление;

- Введение;

- Основной текст;

- Заключение;

- Список литературы;

- Приложения.

Титульный лист для курсовой работы (проекта) представлен в приложении 7.

#### **2. Структура дипломной работы (ДР) располагается в следующей последовательности:**

- Титульный лист;

- Задание на дипломную работу;

- Отзыв руководителя;

- Рецензия

- Оглавление;

- Введение;

- Основная часть ДР состоит из теоретической и практической части;

- Заключение;

- Список литературы;

- Приложения.

Титульный лист для дипломной работы представлен в (приложении 9). (бланки Титульных листов выдаются студентам в учебном отделе).

#### **Общие требования к оформлению и содержанию дипломной работы (ДР) и курсовых работ (проектов)**

Текст выполняется с применением печатающих устройств и должен быть набран в текстовом редакторе Word на одной стороне листа белой писчей бумаги формата А4 (297 х 210мм) цвет шрифта – черный. Размер шрифта (кегль) – 14. Тип шрифта – Times New Roman. Межстрочный интервал 1,5. Абзацный отступ – 1,25. Текст обязательно выравнивается по ширине.

Необходимо оставить поля по всем четырем сторонам листа.

Для оформления *курсовой работы (проекта)* использовать книжную или альбомную ориентацию листа со следующими параметрами страницы в мм:

нижнее  $-20$ ; нижнее  $-10$ ; левое – 20;  $\rho = 20$ ; правое  $-10$ . правое  $-20$ .

# **для книжной: для альбомной:**

верхнее  $-20$ ;

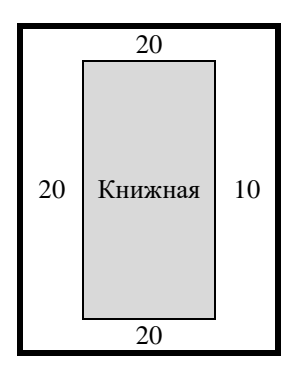

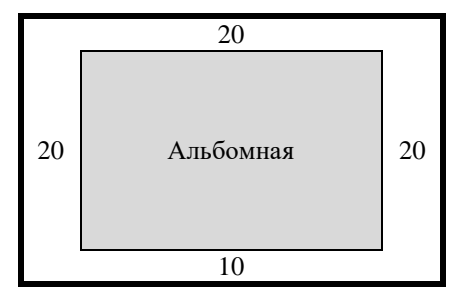

Для оформления дипломной работы (ДР*) -* параметры страницы в мм.:

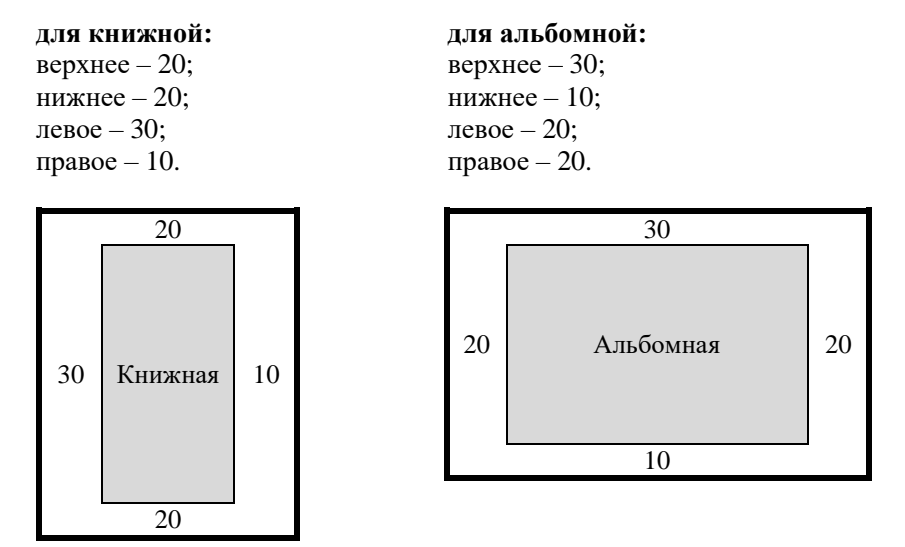

Нумерация страниц документа должна быть сквозной, включая все схемы, таблицы и рисунки, расположенные внутри текста. Номер страницы проставляется в низу страницы по центру арабскими цифрами. Размер шрифта 11 (кегль). На титульном листе, задании на дипломную работу, отзыве руководителя, рецензии и оглавлении, номер страницы не ставится, но подразумевается. Нумерация основного текста работы начинается с цифры «3». В тексте используется «длинное тире», его клавиатурное сочетание в MS Word — Ctrl + Alt + минус на дополнительной клавиатуре. Названия работ (монографий, статей), журналов, газет и т. д. ставятся в кавычки «…», а цитаты – в кавычки "...". Если заключенная в кавычки фраза содержит слова в кавычках, то внешние кавычки должны быть «…», а внутренние – "...". Примерный объем курсовой работы (проекта) 30-40 страниц, дипломной работы (ДР) – 60-90 страниц. В этот объем включается: титульный лист, оглавление, введение, основной текст, заключение, список литературы, приложения.

Текст документа при необходимости разделяют на разделы (главы) и подразделы. Название главы не должно дублировать название темы, а название раздела, подраздела— название глав.

Разделы (главы) должны иметь порядковые номера в пределах всего документа, обозначенные арабскими цифрами в конце номера главы точка ставится (1.) и записанные с абзацного отступа.

Абзацный отступ (красная строка) равен 5 знакам (пробелам), что соответствует 1,25 мм.

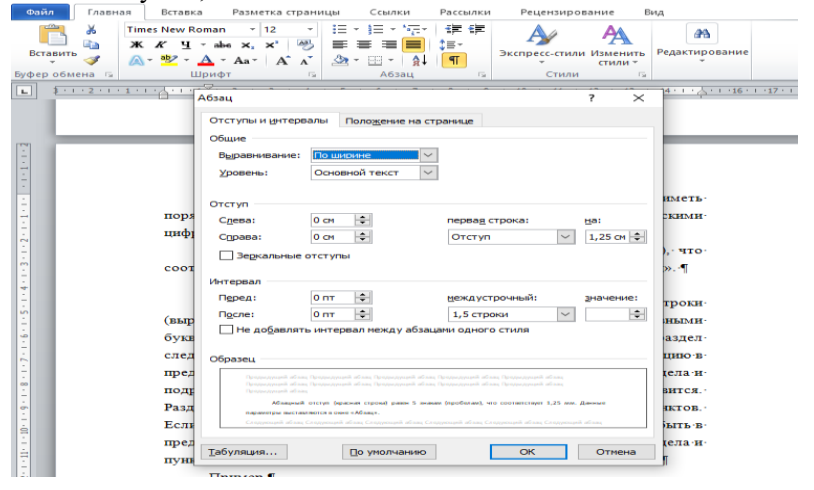

Заголовки структурных элементов работы располагают в середине строки (выравнивание по центру), без точки в конце названия и печатаются заглавными буквами (Caps Lock) без подчеркивания. Каждую новую главу, раздел, подраздел следует начинать с новой страницы. Подразделы должны иметь нумерацию в пределах каждого раздела. Номер подраздела состоит из номеров раздела и подраздела, разделенных точкой. В конце номера подраздела точка не ставится. Разделы, как и подразделы, могут состоять из одного или нескольких пунктов.

Если документ не имеет подразделов, то нумерация пунктов в нем должна быть в пределах каждого раздела, и номер пункта должен состоять из номеров раздела и пункта, разделенных точкой. В конце номера пункта точка не ставится.

#### **Пример:**

#### **1. ТЕОРЕТИЧЕСКАЯ ЧАСТЬ**

- 1.1
- 1.2 Нумерация пунктов первого раздела документа 1.3

## **2. ПРАКТИЧЕСКАЯ ЧАСТЬ**

- 2.1
- 2.2 Нумерация пунктов второго раздела документа
- 2.3

#### **Пример:**

#### **3. МЕТОДЫ ИСПЫТАНИЙ**

3.1. Аппараты, материалы и реактивы

3.1.1

3.1.2 Нумерация пунктов первого подраздела третьего раздела 3.1.3 документа

3.1.4

Пункты, при необходимости, могут быть разбиты на подпункты, которые должны иметь порядковую нумерацию в пределах каждого пункта, например: 4.2.1.1, 4.2.1.2, 4.2.1.3 и т.д.

Внутри пунктов или подпунктов могут быть приведены перечисления. Перед каждой позицией перечисления следует ставить дефис. Каждый пункт, подпункт и перечисление записывают с абзацного отступа.

Разделы и подразделы должны иметь заголовки.

Переносы слов в заголовках не допускаются. Если заголовок состоит из двух предложений, их разделяют точкой. Ели заголовок первого уровня не помещается на одной строке, на нижнюю строчку переносят слово полностью. Разрыв слов при переносе не допускается.

Расстояние между заголовком и текстом должно быть равно 15 мм. Расстояние же между заголовками раздела и подраздела должно составлять 10 мм.

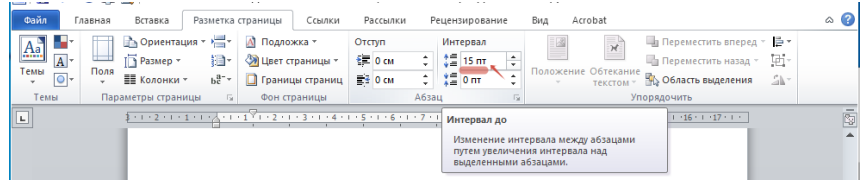

Шрифт заголовков разделов и подразделов Times New Roman, полужирный.

Размер шрифта:

1. Заголовок (главы, название раздела) — 16 кегль (заголовок первого уровня)

1.1 Заголовок — 15 кегль (заголовок второго уровня)

1.1.1 Заголовок — 14 кегль (заголовок третьего уровня)

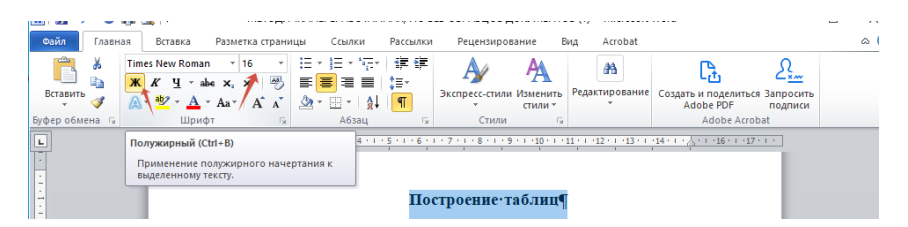

#### **Пример:**

# 4. МОДЕЛИРОВАНИЕ ПРОЦЕССОВ 4.1. Выбор типа модели 4.1.1 Требования к модели

Текст документа должен быть кратким, четким и не допускать различных толкований.

В тексте документа не допускается применять сокращения слов, кроме общепринятых в печатных изданиях. Сокращенные обозначения единиц физических величин применяются в тексте только после их числовых величин. Если обозначения единиц используются без цифровых значений, то их наименования приводятся полностью.

**Например**, «200 Вт», но «... значения мощностей приведены в ваттах». Не допускается применение в тексте, за исключением формул, таблиц и рисунков, математических символов «<» (меньше), «>» (больше), «=»(равно) и других. В тексте следует писать обозначение этих символов словами. ГОСТ Р 2.105-2019.

Численные значения величин, имеющих размерность, записываются цифрами, а без размерности словами.

**Например:** «воздушный зазор составляет *«2мм»,* но «число отказов аппаратуры уменьшилось в *два* раза*».*

#### **Требования к оформлению раздела «ОГЛАВЛЕНИЕ»**

Заголовок **ОГЛАВЛЕНИЕ** пишется посередине строки заглавными буквами (Caps Lock) без подчеркивания.

Ооглавление является, по сути, планом работы.

В оглавлении указываются основные разделы работы и соответствующие им страницы. Оглавление включает в себя: введение, наименование всех глав, разделов и подразделов, заключение, список литературы, приложение с указанием номеров страниц, с которых начинаются эти элементы работы. По ГОСТ Р 2.105-2019 наименования, включенные в оглавление, записывают строчными буквами, начиная с прописной буквы, допускается набор заголовков первого уровня заглавными буквами. Желательно, чтобы оглавление помещалось на одной странице. Текст должен соответствовать оглавлению, как по оглавлению, так и по форме.

#### **Пример:**

#### **ОГЛАВЛЕНИЕ**

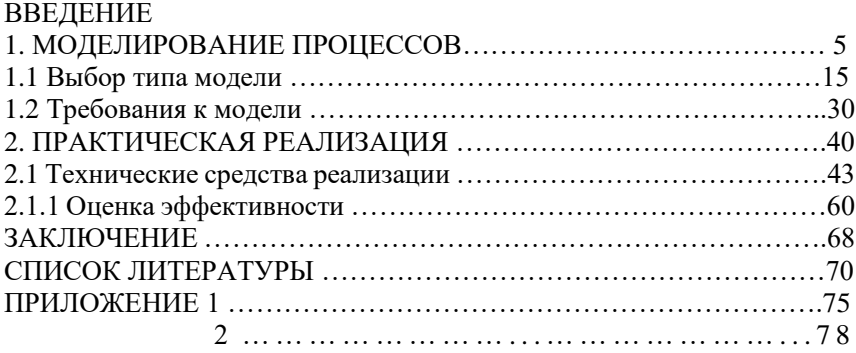

#### **ВВЕДЕНИЕ**

Введение является очень важной составной частью дипломной работы и курсовой работы (проекта). Введение раскрывает обоснование необходимости исследования выбранной студентом проблемы и представляет схему проведения ДР или курсовой работы (проекта).

Введение дипломной работы, как правило занимает 3-5 страниц печатного текста. Введение курсовой работы (проекта) должно составлять 2-3 страницы печатного текста.

Во введении необходимо обосновать актуальность и практическую значимость выбранной темы, сформулировать цель и задачи объект и предмет ДР, курсовой работы (проекта), круг рассматриваемых проблем.

**1. Актуальность темы** ДР, курсовой работы (проекта) характеризует ее современность, жизненность, насущность, важность, значительность. Иными словами – это аргументация необходимости исследования темы ДР, курсовой работы (проекта) раскрытие реальной потребности в ее изучении и необходимости выработки практических рекомендаций.

**2. Цель** ДР, курсовой работы (проекта) показывает то, чего хочет достичь студент в своей исследовательской деятельности, цель показывает какой необходимо достигнуть конечный результат в работе. (это представление об общем результате работы. Цель часто определяется на основании более конкретного описания темы исследования или констатирует направление поиска разрешения проблемы).

**3. Задачи** раскрывают путь к достижению цели. Каждой задаче, как правило, посвящена глава (либо параграф) ДР или курсовой работы (проекта). (формулируя задачи, студент фактически отвечает на вопросы «Что надо сделать или как надо действовать, чтобы достичь цели исследования?». Задачи могут вводиться словами: выявить; раскрыть; изучить; разработать; исследовать; проанализировать; систематизировать; уточнить и т.д. Количество задач должно быть 4-5. Задачи обязательно должны быть отражены в заключении, выводах.

**4. Объект** это определенная область реальности, социальное явление, которое существует независимо от исследователя. (это то, что «противостоит познающему субъекту», на что направлено внимание исследователя, что подлежит рассмотрению. ОБЪЕКТОМ

ИССЛЕДОВАНИЯ НЕ МОЖЕТ БЫТЬ ЧЕЛОВЕК, ЭТО ВСЕГДА ПРОЦЕСС, ЯВЛЕНИЕ, ФАКТ).

**5. Предмет** (отдельная сторона изучаемого объекта, аспект рассмотрения объекта, какое-либо свойство объекта или особенность его функционирования. Предмет всегда находится «внутри» объекта, является его признаком или атрибутом. Формулировка предмета исследования чаще всего либо совпадает с темой исследования, либо они очень близки по звучанию).

#### **Требования к оформлению основной части ДР, курсовой работы (проекта)**

Основная часть ДР должна содержать две главы.

- **1. Теоретическая,**
- **2. Практическая**

**Первая глава** посвящается теоретическим аспектам изучаемого объекта и предмета ДР. В ней содержится обзор используемых источников информации, нормативной базы по теме ДР. В этой главе могут найти место статистические данные, построенные в таблицы и графики.

**Вторая глава** посвящается анализу практического материала, полученного во время производственной практики (преддипломной). В этой главе содержится:

- анализ конкретного материала по избранной теме;

- описание выявленных проблем и тенденций развития объекта и предмета изучения на основе анализа конкретного материала по избранной теме;

- описание способов решения выявленных проблем.

В ходе анализа могут использоваться аналитические таблицы, расчеты, формулы, схемы, диаграммы и графики.

#### **Оформления формул**

Формулы устанавливаются по схеме: Главное меню—Вставка—Формула.

Записываются отдельными строками, при этом выше и ниже каждой формулы должно быть оставлено не менее одной свободной строки.

Каждая формула должна быть расшифрована, т.е. должны быть пояснены все буквенные значения и числовые коэффициенты в той последовательности, в какой они приведены в формуле, если эти обозначения приводятся впервые и не пояснены в предыдущих формулах. Первая строка расшифровки начинается со слова «где» без двоеточия после него.

Допускается нумерация формул в пределах каждой главы арабскими цифрами, которые записывают на уровне формулы справа в круглых скобках (3.1) (первая формула третьей главы).

Одну формулу обозначают — (1).

**Пример:** Плотность каждого образца p, кг/м<sup>3</sup>, вычисляется по формуле

$$
p = \frac{m}{v},\tag{3.1}
$$

где m – масса образца, кг;

**V** – объем образца м<sup>3</sup>.

Ссылки в тексте на порядковые номера формул дают в скобках, **например**, ...в формуле (3.1)

Формулы, помещаемые в приложениях, должны нумероваться отдельной нумерацией арабскими цифрами в пределах каждого приложения с добавлением перед каждой цифрой обозначения приложения,

**Например**: формула (В 1.2)

#### **Оформление иллюстраций (рисунков)**

К иллюстрациям относятся все графические изображения (схемы, графики, фотографии, рисунки).

Количество иллюстраций должно быть достаточным для пояснения излагаемого текста. Если рисунок — большой, то он выполняется на отдельном листе, но допускается и расположение рисунка в тексте (не

на отдельном листе). Иллюстрации следует нумеровать арабскими цифрами, при этом нумерация сквозная, но допускается нумеровать и в пределах раздела (главы) и обозначаются словом «Рисунок».

В последнем случае номер рисунка состоит из номера главы и порядкового номера иллюстрации, разделенных точкой (например: Рисунок 1.1). Иллюстрации должны иметь наименование или пояснительные данные (подрисуночный текст). Название пишется под рисунком по центру, как и рисунок, форматирование — как и у обычного текста. Слово «Рисунок» пишется полностью. Если рисунок один, то он обозначается «Рисунок 1». При ссылках на иллюстрацию следует писать «... в соответствии с рисунком 1» при сквозной нумерации «... в соответствии с рисунком 1.1» при нумерации в пределах раздела. После слово «Рисунок 1» ставиться тире и пишется название. В этом случае подпись должна выглядеть так:

«Рисунок 1 — Название».

**Пример:**

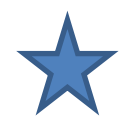

Рисунок 1 — Пятиконечная звезда

**Пример:**

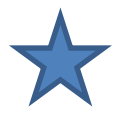

Рисунок 1.1 — Пятиконечная звезда

Точка в конце названия не ставится. До и после иллюстрации оставляется одна пустая строка. Если в работе есть приложения, то рисунки каждого приложения обозначают отдельной нумерацией арабскими цифрами с добавлением впереди обозначение приложения (например: Рисунок А.З).

Повторные ссылки на этот же рисунок даются с добавлением сокращения слова «смотри», **например**, (см. рис.2.1).

#### **Оформление приложений**

Связь основного текста с приложениями осуществляется через ссылки, которые употребляются со словом «смотри», оно обычно сокращается и заключается вместе с шифром в круглые скобки по форме. **Например:** (см. Приложение Б).

Каждое приложение следует начинать с новой страницы с указанием наверху посередине страницы слова «ПРИЛОЖЕНИЕ» и его обозначения буквой. Приложение должно иметь заголовок, который записывают симметрично относительно текста с прописной буквы отдельной строкой. Приложения обозначают заглавными буквами русского алфавита, начиная с буквы А, за исключением букв Ё, З, Й, О, Ч, Ь, Ы, Ъ.

Допускается обозначение приложений буквами латинского алфавита, за исключением букв I и O.

#### **Пример:**

#### ПРИЛОЖЕНИЕ 3 (А, Б….F) Основные характеристики работы

Если в работе одно приложение, оно обозначается «ПРИЛОЖЕНИЕ А»

Текст каждого приложения, при необходимости, может быть разделен на разделы, подразделы, пункты, подпункты, которые нумеруют в пределах каждого приложения. Перед номером ставится обозначение этого приложения.

Имеющиеся в тексте приложения иллюстрации, таблицы, формулы и уравнения следует нумеровать в пределах каждого приложения. Объем приложений не ограничивается.

Приложения должны иметь общую с остальной частью пояснительной записки сквозную нумерацию страниц. Все приложения должны быть перечислены в содержании с указанием их номеров и заголовков.

Приложения ка правило, выполняются на листах формата А4.

#### **Правила оформления сносок и ссылок**

Установите по схеме: Главное меню – Вставка – Сноски – Положение: сноски внизу страницы; Формат: формат номера 1, 2, 3, …; начать с 1; Нумерация: на каждой странице. Или Главное меню – Ссылки.

Положение: по ширине страницы, шрифт 11, интервал одинарный, шрифт Times New Roman.

При необходимости дополнительного пояснения в работе допускается оформлять в виде сноски. Знак сноски ставят непосредственно после того слова, числа, символа. Предложения, к которому дается пояснение. Знак сноски выполняют непосредственно арабскими цифрами со скобкой. Допускается вместо цифр выполнять

сноски звездочками «\*». Применять более трех звездочек на странице не допускается.

Сноску располагают в конце страницы с абзацного отступа, отделяя от текста короткой горизонтальной линией слева. Сноску к таблице располагают в конце таблицы над линией, обозначающей окончание таблины.

Ссылки на использованные источники следует указывать порядковым номером библиографического описания источника в списке использованных источников. Порядковый номер ссылок заключают в квадратные скобки [ ]. Нумерация ссылок ведется арабскими цифрами в порядке приведения ссылок в тексте работы независимо от деления работы на разделы.

#### **Построение таблиц**

Таблицы применяют для лучшей наглядности и удобства сравнения показателей. Название таблицы должно отражать ее содержание, быть точным и кратким. Название следует помещать над таблицей с левой стороны без абзацного отступа, в одной строке с ее номером через тире. Размер шрифта – 14 (кегль). Внутри таблицы — 12 (кегль). Слово «Таблица» пишется полностью без сокращений.

Таблицу, в зависимости от ее размера, помещают под текстом, в котором впервые дана ссылка на нее, или на следующей странице, а, при необходимости, в приложении к документу.

Допускается помещать таблицу вдоль длинной стороны листа (альбомный) документа.

Если в конце страницы таблица прерывается и ее продолжение будет на следующей странице, в первой части таблицы нижнюю горизонтальную линию, ограничивающую таблицу, не проводят.

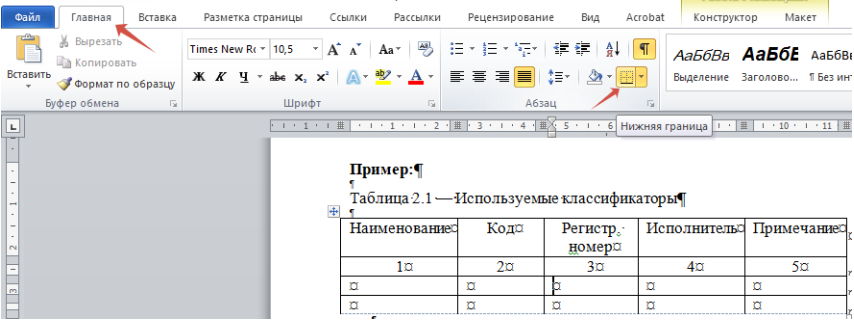

#### **Пример:**

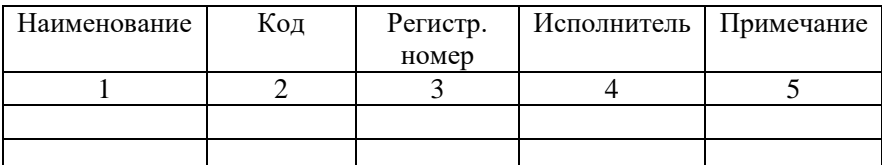

Таблица 2.1 — Используемые классификаторы

Если таблица получается длинной и не вмещается на одном листе, то ее можно перенести на другой лист, но при этом не повторяют название таблицы, а пишут «Продолжение таблицы»,

#### **Пример:**

Продолжение таблицы 2.1

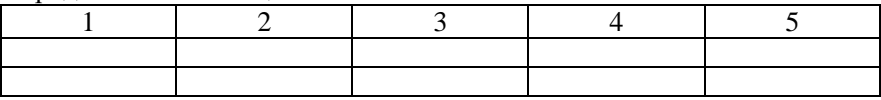

Таблицы, за исключением таблиц приложений, следует нумеровать арабскими цифрами в пределах раздела. В этом случае номер таблицы состоит из номера раздела и порядкового номера таблицы, разделенных точкой. (Пример: Таблица 1.2). Таблицы каждого приложения обозначают отдельной нумерацией арабскими цифрами с добавлением впереди обозначения приложения (Пример: Таблица В.2).

На все таблицы документа должны быть приведены ссылки в тексте документа, при ссылке следует писать слово «таблица» с указанием ее номера. (Пример: см. Таблицу 1).

Заголовки граф и строк таблицы следует писать с прописной буквы, а подзаголовки граф — со строчной (малой) буквы. Располагают заголовки по центру ячейки. Все цифры так же по центру. В конце заголовков и подзаголовков таблиц точки не ставят. Заголовки и подзаголовки граф указывают в единственном числе. Заголовки граф, как правило, записывают параллельно строкам таблицы. При необходимости допускается перпендикулярное расположение заголовков граф.

Горизонтальные и вертикальные линии, разграничивающие строки таблицы, допускается не проводить, если их отсутствие не затрудняет пользование таблицей. Но голова таблицы должна быть отделена линией от остальной части таблицы.

Высота строк таблицы должна быть не менее 8 мм.

Графу «Номер по порядку» в таблицу включать не допускается. При необходимости нумерации показателей, параметров или других данных порядковые номера следует указывать в первой графе таблицы непосредственно перед их наименованием.

#### **Пример:**

Таблица………. в миллилитрах

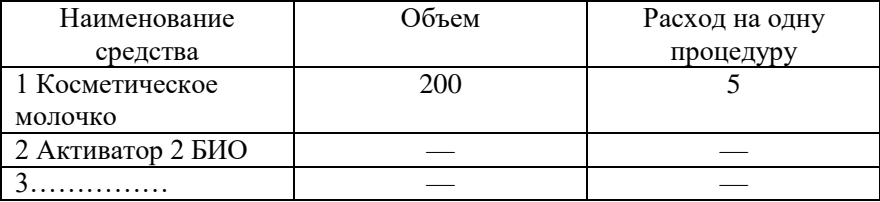

Заменять кавычками повторяющиеся в таблице цифры, математические знаки, знаки процента и номера, обозначения марок материалов и типоразмеров изделий, обозначения нормативных документов, не допускается.

При отсутствии отдельных данных в таблице следует ставить прочерк (тире).

При наличии в документе небольшого по объему цифрового материала его нецелесообразно не оформлять таблицей, а следует давать текстом, располагая цифровые данные в виде колонок.

#### **Пример:**

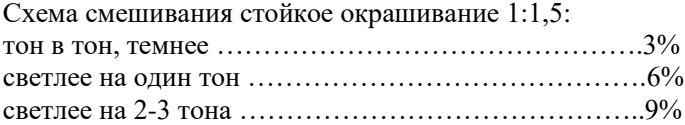

Если таблица заимствована или рассчитана по донным статистического еженедельника или другого литературного источника, следует сделать ссылку на источник.

Примечание следует помещать непосредственно после текстового, графического материала или в таблице, к которым относятся эти примечания. Слово «Примечание» следует печатать с прописной буквы с абзацного отступа и не подчеркивать. Если примечание одно, то после слова «Примечание» ставиться тире и примечание печатается с прописной буквы. Одно примечание не нумеруют.

#### **Пример:**

Примечание —  $\overline{\phantom{a}}$ 

Несколько примечаний нумеруют по порядку арабскими цифрами без проставления точки.

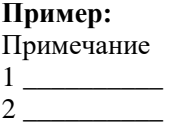

Примечание к таблице помещают в конце таблицы под линией, обозначающей окончание таблицы.

#### **Пример:**

Таблица 1 — Наименование показателей по возрастным группам  $(B\%)^*$ 

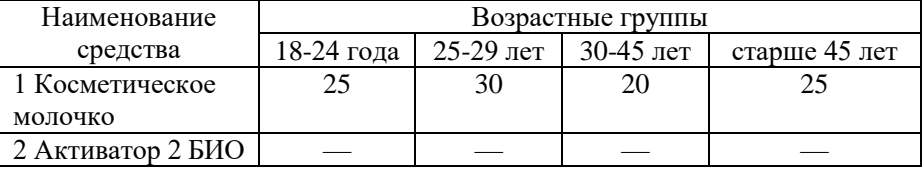

\*Примечание — Таблица составлена автором по данным (приводится источник информации).

#### **Заключение (выводы)**

Заключение помещается в конце ДР, курсовой работы (проекта). Заключение может занимать 3—5 страниц. В нем приводятся основные результаты курсовой работы (проекта), ДР, синтезируется суть работы, кратко оценивается принятые в ДР, курсовой работе (проекте) технологические, конструкторские и другие решения, их новизна и технико-экономическая эффективность. Даются общие выводы по работе, подводятся итоги решения поставленных в ней задач и обобщаются полученные результаты, выдвигаются соображения еѐ реализации, о задачах дальнейшего совершенствования данной области по специальности.

В конце курсовой работы (проекта), ДР приводится список литературы, использованной при разработке курсовой работы проекта), ДР **(не менее 20)**. В список литературы включаются источники, на которые в работе есть ссылки, а также те, с которыми студент ознакомился при подготовке работы.

Список использованной литературы является составной частью курсовой работы (проекта) и ДР, он показывает степень изученности проблемы студентом и располагается непосредственно за последним листом основного текста, после раздела "Заключение".

Если при этом использовалась иностранная литература, то она приводится на языке оригинала и размещается в конце перечня всех материалов.

Каждый литературный источник в списке обозначается отдельным порядковым номером (арабскими цифрами, без точки).

При ссылке в тексте на источник указывается его номер, заключенный в квадратные скобки, например, [3].

Располагать литературу в списке рекомендуется в такой последовательности, в какой она упоминается в тексте, либо по алфавиту фамилий авторов.

Библиографические сведения по литературным источникам в формируемом списке литературы приводятся в следующем порядке (включая также условные разделительные знаки):

#### **По книгам одного, двух или трех авторов.**

Фамилии и инициалы авторов. Заглавие книги. Другие сведения, относящиеся к заглавию (если имеются). — Сведения о повторных изданиях.

Место издания (написание городов Москва, Ленинград, Санкт-Петербург приводится в сокращенном виде (М., Л., С-Пб), остальные города — полностью). Издательство. Год издания. Количество страниц в книге.

#### **Пример:**

1. Буканов М.А. Безопасность движения. — М.: Транспорт, 2016.-112с.

#### *книга двух авторов:*

Вначале указывается фамилия первого автора, а за косой чертой перечисляются оба с инициалами перед фамилией:

1*.* Пивоваров, С. Э. Международный менеджмент : учеб. / С. Э. Пивоваров, Л. С. Тарасевич. - 4-е изд. – С-Пб. [и др.] : Питер , 2008. - 720 с.

#### *книга трех авторов:*

Вначале указывается фамилия первого автора, а за косой чертой перечисляются все три с инициалами перед фамилией:

1. Саак, А. Э. Информационные технологии управления: учеб. / А. Э. Саак, Е. В. Пахомов, В. Н. Тюшняков. - 2-е изд. – С-Пб. [и др.] : Питер, 2009. - 320 с.

#### **По книгам четырех и более авторов**

Указываются под заглавием (названием) книги. После названия книги за косой чертой пишется фамилия одного автора и вместо следующих фамилий приводится слово [и др.]:

1. Конфликтология : учебник / О. В. Аллахвердова [и др.] ; под ред. А. С. Кармина. – С-Пб. : Лань, 2001. – 443 с.

Список литературы может состоять из дополнительных справочных материалов, имеющих вспомогательные значения которые приводятся в аналогичном порядке такие как.

#### **Пример:**

1. Отдельный том многотомного издания;

2. Статьи из журналов;

**Пример:** Зенченко В.М., Гризан А.Б. Применение космической навигации в системе САУТ. Автоматика, связь и информатика. 1998г. №9. С. 16-17.

3. Статьи из газет;

**Пример:** Перемышлов В., Худаев В. Новые критерии оценки труда. — Гудок. 1998. 31 октября.

4. Статьи из сборников научных трудов, материалов конференций;

**Пример:** Гавзов Д.В. Методы определения норм надежности микропроцессорных систем автоматики и телемеханики. Микропроцессорные системы на железнодорожном транспорте. — Л.: ЛИИЖТ, 1991. - С.15-19.

5. Электронный ресурс удаленного доступа (Интернет)

**Пример:** Бычкова, Л. С. Конструктивизм [Электронный ресурс] / Л. С. Бычкова // Информационное общество: электрон. науч. журнал. – 2008.  $\therefore$  – № 3. - Режим доступа: http//www.philosophy.ru/edu/ref/enc/k.html (дата обращения 12.02.2011).

6. Описание стандартов;

#### **Пример:**

Система стандартов безопасности труда : [сборник]. – М. : Изд-во стандартов, 2002. – 102 с. : ил. – (Межгосударственные стандарты). – Содерж.: 16 док.

**Графический материал** (для курсового и дипломного проектирования) - располагается после текста, в котором о нем упоминается впервые, или на следующей странице, а при необходимости, в приложении. На графический материал дается ссылка в тексте документа.

Комплект чертежей дипломной работы включает в себя две группы чертежей: основные и демонстрационные.

**Основные** чертежи помещаются в задание на ДР и по формату, условным обозначениям, шрифтам и масштабам должны выполняться в строгом соответствии с действующими ГОСТами Единой системы конструкторской документации. Перечень основных стандартов ЕСКД приведен в (приложении 10).

Для выполнения чертежей рекомендуются в качестве основных форматы бумаги A3, А4, и А2 с размерами сторон соответственно 297x420 мм, 297x210 мм и 594x420 мм. В случае необходимости допускается пользоваться также дополнительными форматами, образуемыми увеличением сторон основных форматов (длинной или короткой) на величину, кратную размерам формата А4 и размещаются в разделе «Приложение».

**Демонстрационные чертежи** (для курсового и дипломного проекта) по своему содержанию повторяют основные чертежи, однако по своему оформлению имеют некоторые особенности.

Чертежи этой группы выполняются на листах ватмана формата А1 (594x841мм), имеют рамку, отстоящую от левого края на 20 мм, а от остальных краев на 5 мм.

Размеры элементов на демонстрационных чертежах не регламентируются, но они должны быть пропорциональны размерам изображений на основных чертежах и выбираются с таким расчетом, чтобы чертеж легко читался с расстояния 4 - 5 м.

Кроме того, в верхней части чертежа крупным шрифтом приводится его название.

В нижнем правом углу демонстрационных чертежей располагается штамп. Размеры граф штампа представлены в (приложении 11).

Самая верхняя графа штампа служит для обозначения чертежа. Учитывая специфический характер дипломного проекта, рекомендуется чертеж обозначать следующим образом: ДР – дипломная работа, 54.02.01 — номер специальности и ее специализации; 130059-и — шифр документов студента (номер студенческого или зачетной книжки).

В средней графе штампа приводится тема дипломного проекта.

В самой нижней графе указывается название чертежа.

В графу «литера» вписывается буква «у», указывающая на учебный характер чертежа.

В графу «масштаб» схемных чертежей рекомендуется вписать сочетание «б/м» (без масштаба).

В графе «листов» показывается общее число чертежей дипломного проекта.

В графе «лист» указывается очередной номер листа из общего комплекта.

В правой нижней графе указывается наименование (аббревиатура) колледжа (АНО ПО «Интерколледж») и выпускающего отделения.

Штамп для чертежей курсовой работы (проекта) представлен в (приложении 12).

Не допускается копирование чертежей из типовых альбомов, реальных проектов, книг и представление их в качестве чертежей дипломной работы (ДР).

Основные чертежи проекта, выполненные на листах большого формата, складываются по формату листа А4 и помещаются в конце ДР в виде приложения.

#### **Пример:**

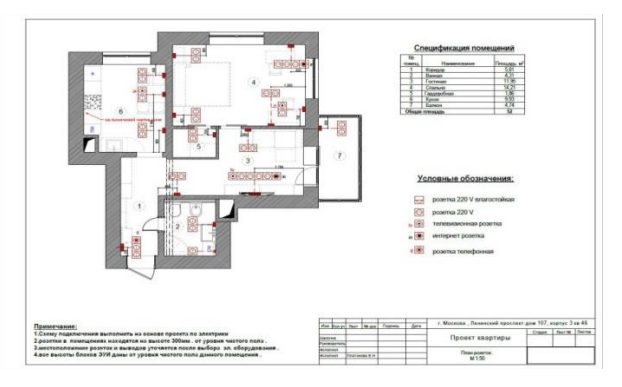

#### **Дополнительно в дипломную работу помещают:**

# **Задание на дипломную работу**

Задание для каждого обучающегося разрабатывается в соответствии с утвержденной темой, приложение 4.

Задание на дипломную работу заполняется на стандартном бланке. В нем указываются тема дипломной работы, содержание работы по главам, структура глав, сроки выполнения. Здесь же приводится перечень материалов, необходимых для выполнения работы.

Задание на ДР подписывается руководителем ДР, председателем ПЦК утверждается заместителем директора по УМР и согласовывается с представителем работодателя.

#### **Отзыв руководителя**

В отзыве руководителя ДР указываются характерные особенности работы, ее достоинства и недостатки, а также отношение обучающегося к выполнению ДР, проявленные (не проявленные) им способности, оцениваются уровень освоения общих и профессиональных компетенций, знания, умения обучающегося, продемонстрированные им при выполнении ДР, а также степень самостоятельности обучающегося и его личный вклад в раскрытие проблем и разработку предложений по их решению.

Заканчивается отзыв выводом о возможности (невозможности) допуска ДР к защите. Приложение 3.

**Рецензия** Рецензирование ДР проводится с целью обеспечения объективности оценки труда выпускника.

По этому на ДР необходима рецензия, в которой оценивается актуальность темы исследования, оригинальность методики анализа, практическая ценность рекомендаций, выделяются положительные и отрицательные стороны работы. В заключение рецензент дает оценку общему уровню дипломной работы.

В качестве рецензентов могут привлекаться специалисты по тематике ДР, специалисты производства и научных учреждений, профессора и преподаватели других высших учебных заведений, в качестве рецензентов на курсовую работы (проекта) преподаватели выпускающей кафедры. (Приложение 5).

#### **Порядок представления к защите дипломных работ**

К защите дипломной работы допускаются студенты, успешно завершившие освоение программы подготовки специалистов среднего звена и не имеющие финансовых задолженностей перед АНО ПО «Интерколледж».

Студенты обязаны в установленный срок написать дипломную работу.

Работа поступает на экспертизу руководителю за 45 дней до защиты. При необходимости после экспертизы ДР дорабатывается студентом в соответствии с замечаниями.

Не позднее, чем за 21 день до защиты ДР в электронном или бумажном виде предоставляется руководителю для написания отзыва.

Не позднее, чем за 14 дней до защиты работа отдается студентом на рецензирование.

Не позднее, чем за 7 дней до защиты переплетенный вариант работы передается заместителю директора колледжа.

Не позднее, чем за 5 дней до защиты работа студентом готовятся доклад и презентационный материал.

#### **Процедура защиты Дипломной работы (ДР) (проекта)**

К защите ДР допускаются лица, завершившие полный курс обучения и успешно прошедшие все предшествующие аттестационные испытания, предусмотренные учебным планом.

Вопрос о допуске к защите ДР (проекта) решается на заседании цикловой комиссии и оформляется приказом руководителя образовательной организации.

Защита производится на открытом заседании ГЭК с участием не менее двух третей ее состава, при обязательном присутствии председателя комиссии ГЭК или его заместителя. Решение ГЭК оформляется протоколом, который подписывается членами комиссии.

На защиту ДР отводится время на доклад обучающегося (не более 10 - 15 минут). На защиту курсовой работы (проекта) — 10 минут.

Во время доклада обучающийся использует подготовленный наглядный материал, иллюстрирующий основные положения ДР (проекта).

Результаты защиты ДР определяются оценками "отлично", "хорошо", "удовлетворительно", "неудовлетворительно" и объявляются в тот же день после оформления в установленном порядке протокола заседания ГЭК.

# 

#### ПРИЛОЖЕНИЕ 1

#### Автономная некоммерческая организация

#### профессионального образования

#### **«Интерколледж»**

#### (АНО ПО «Интерколледж»)

109439, г. Москва, ул. Волгоградский проспект, дом 138, корпус 3

тел. 8 (495) 379-01-62 Wеb-сайт: http:// intercollege.su/ e-mail[: info@intercollege.su](mailto:info@intercollege.su)

#### Председателю предметно-цикловой комиссии

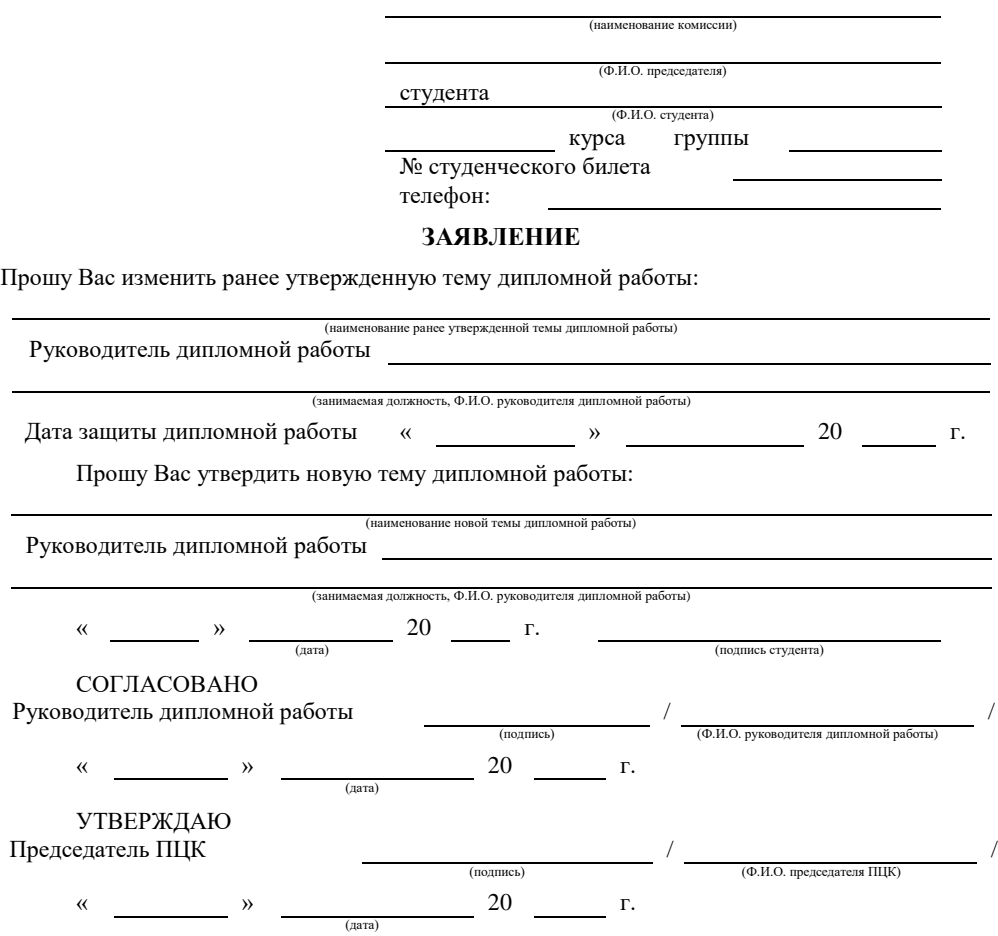

*Помните, что подавать заявление на изменение темы дипломной работы можно не позднее, чем за два месяца до защиты.*

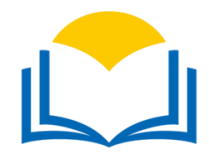

## Автономная некоммерческая организация

#### профессионального образования

#### **«Интерколледж»**

#### (АНО ПО «Интерколледж»)

109439, г. Москва, ул. Волгоградский проспект, дом 138, корпус 3 тел. 8 (495) 379-01-62 Wеb-сайт: http:// intercollege.su/

e-mail[: info@intercollege.su](mailto:info@intercollege.su)

#### УТВЕРЖДАЮ

#### председатель предметно-цикловой комиссии

 $(\text{подпис})$  (ФИО) « $\qquad \qquad$  »  $\qquad \qquad$  20 г.

студент

(фамилия, имя, отчество)

специальность

группа

#### **ЗАЯВЛЕНИЕ**

Прошу изменить тему курсовой работы (проекта) с

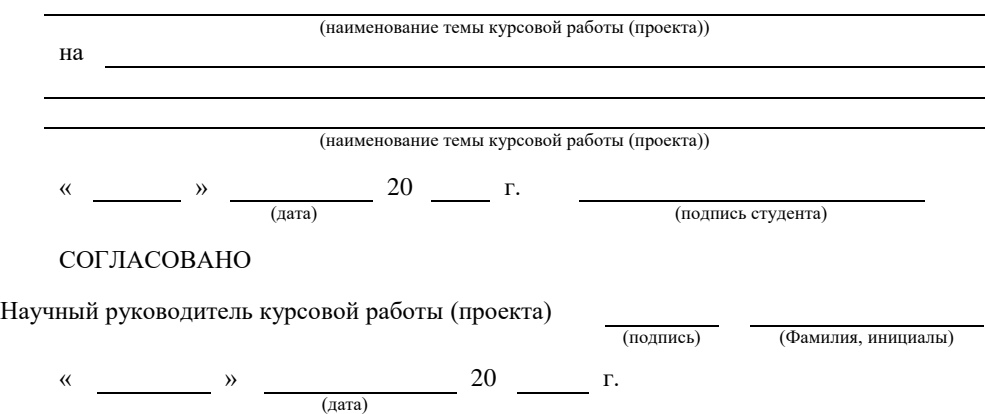

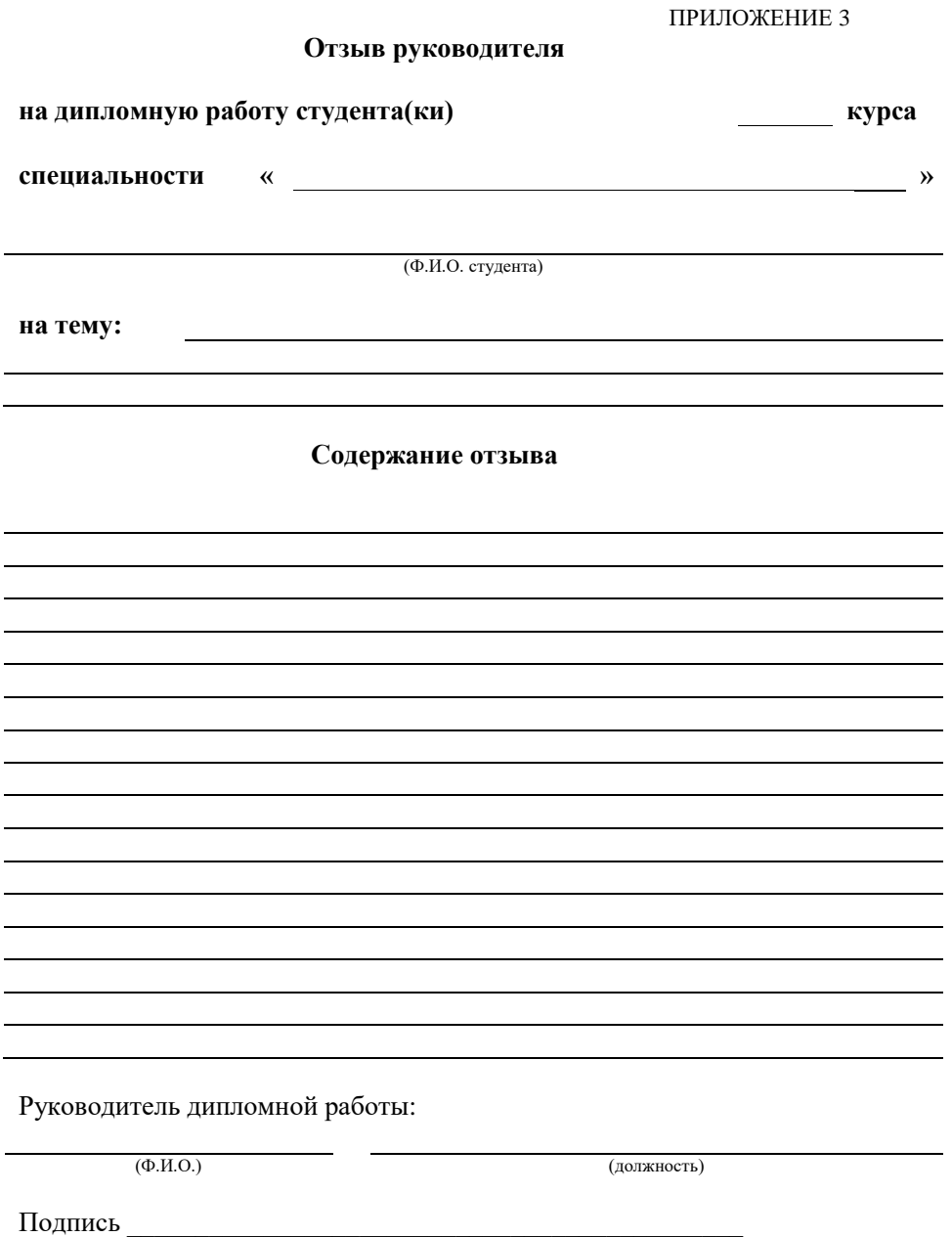

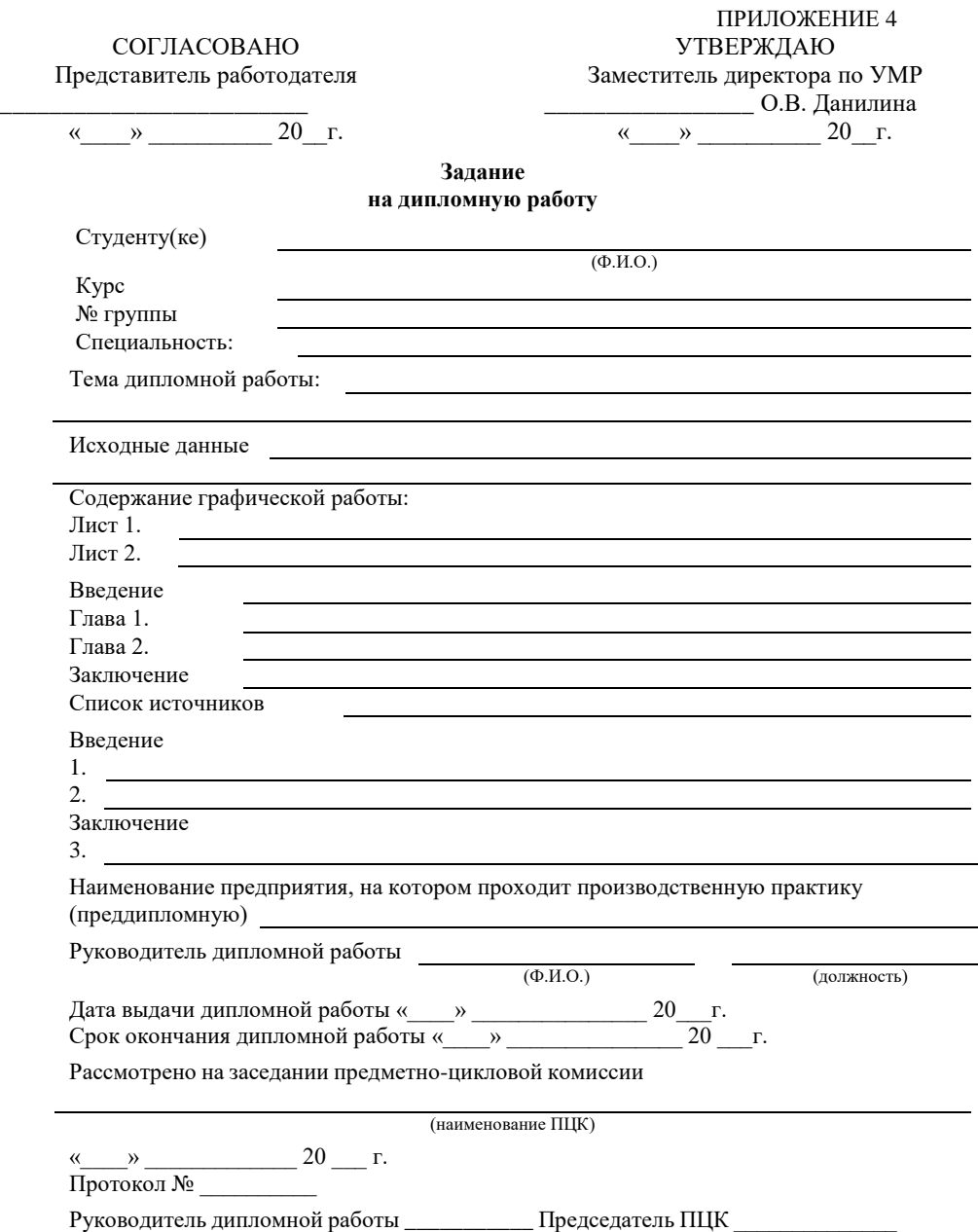

29

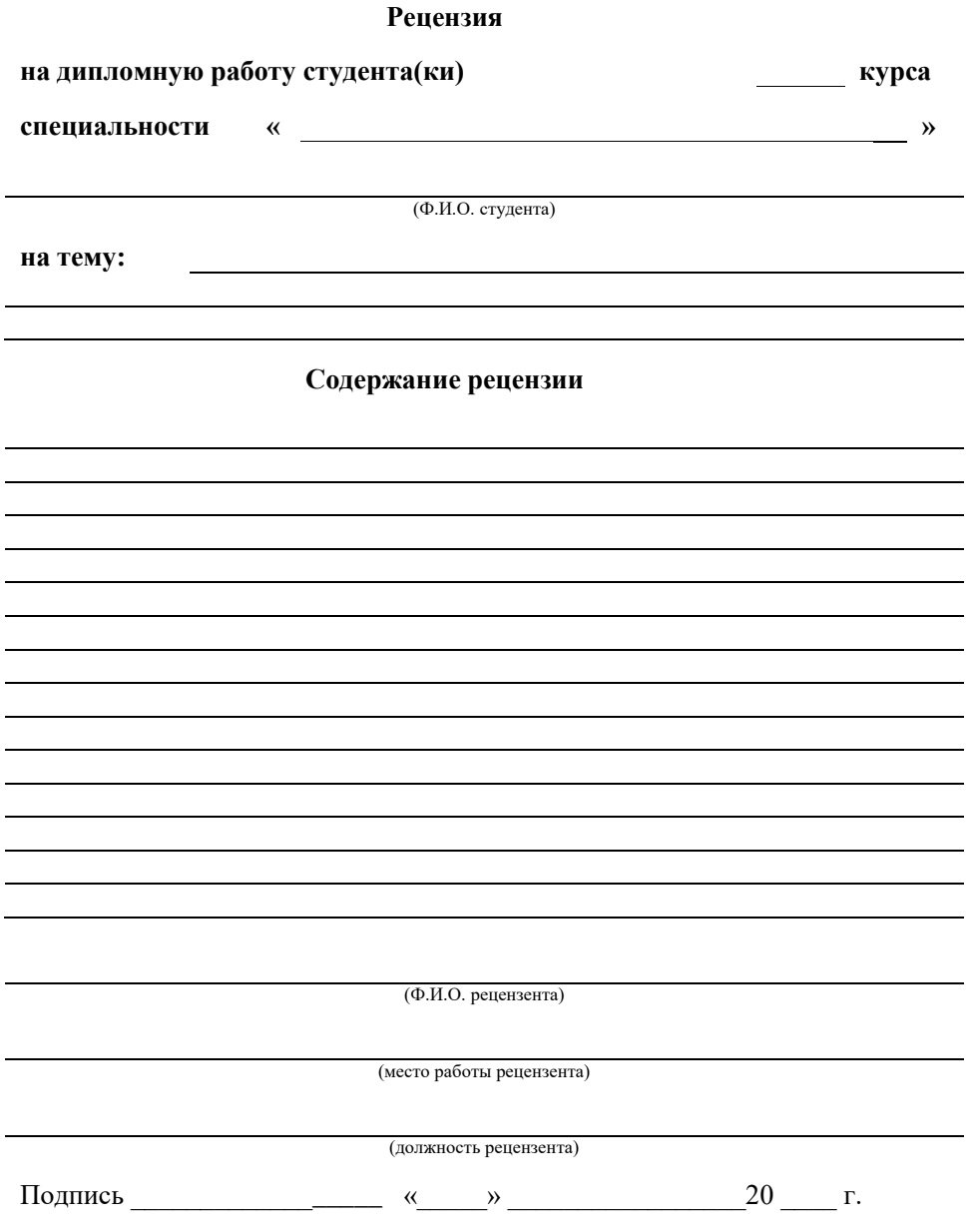

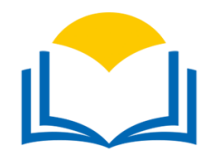

#### Автономная некоммерческая организация профессионального образования

## **«Интерколледж»**

#### (АНО ПО «Интерколледж»)

109439, г. Москва, ул. Волгоградский проспект, дом 138, корпус 3 тел. 8 (495) 379-01-62 Wеb-сайт: http:// intercollege.su/

e-mail[: info@intercollege.su](mailto:info@intercollege.su)

#### УТВЕРЖДАЮ

#### председатель предметно-цикловой комиссии

 $(\text{подпис})$  (ФИО) « $\rightarrow$  20 г.

студент

(фамилия, имя, отчество) специальность

группа

#### **ЗАЯВЛЕНИЕ**

Прошу утвердить тему курсовой работы (проекта):

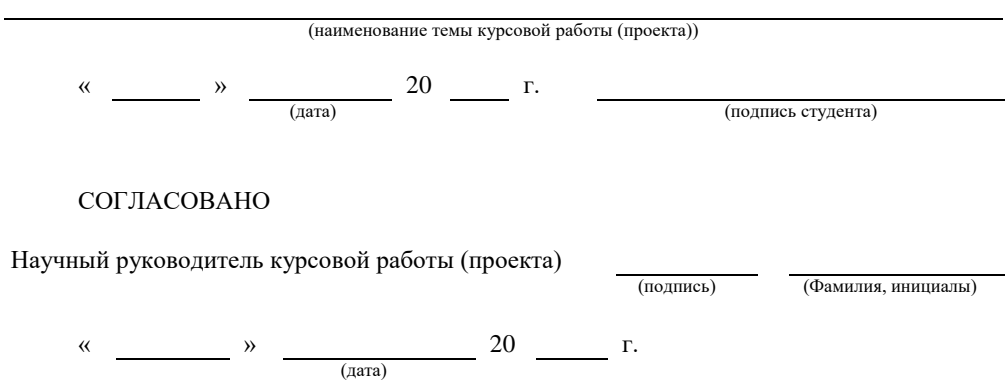

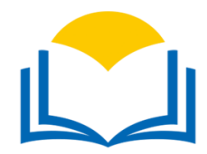

#### Автономная некоммерческая организация профессионального образования

#### **«Интерколледж»**

(АНО ПО «Интерколледж»)

109439, г. Москва, ул. Волгоградский проспект, дом 138, корпус 3

тел. 8 (495) 379-01-62 Wеb-сайт: http:// intercollege.su/ e-mail[: info@intercollege.su](mailto:info@intercollege.su)

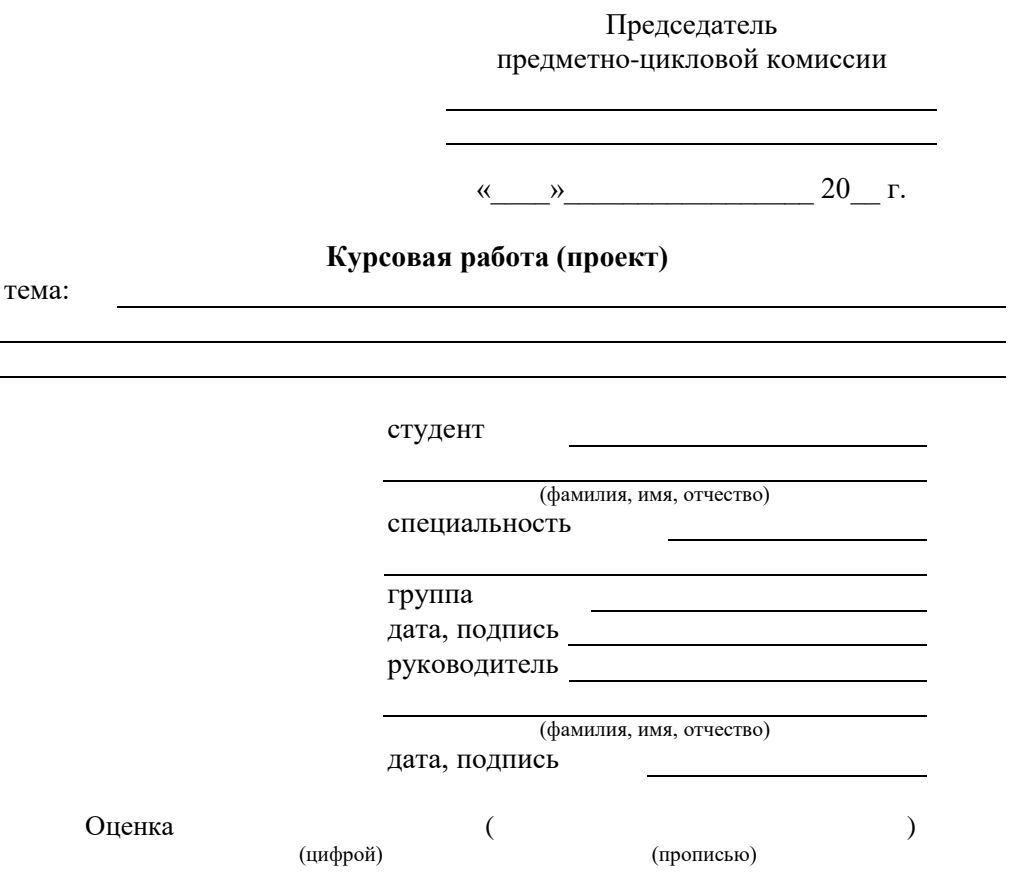

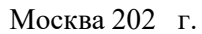

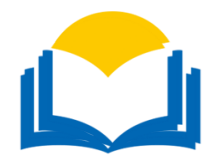

#### Автономная некоммерческая организация профессионального образования

#### **«Интерколледж»**

#### (АНО ПО «Интерколледж»)

109439, г. Москва, ул. Волгоградский проспект, дом 138, корпус 3

тел. 8 (495) 379-01-62 Wеb-сайт: http:// intercollege.su/ e-mail[: info@intercollege.su](mailto:info@intercollege.su)

#### Председателю предметно-цикловой комиссии

(наименование комиссии)

(Ф.И.О. председателя) студента

> (Ф.И.О. студента) курса группы

№ студенческого билета

телефон:

#### **ЗАЯВЛЕНИЕ**

Прошу Вас утвердить тему дипломной работы:

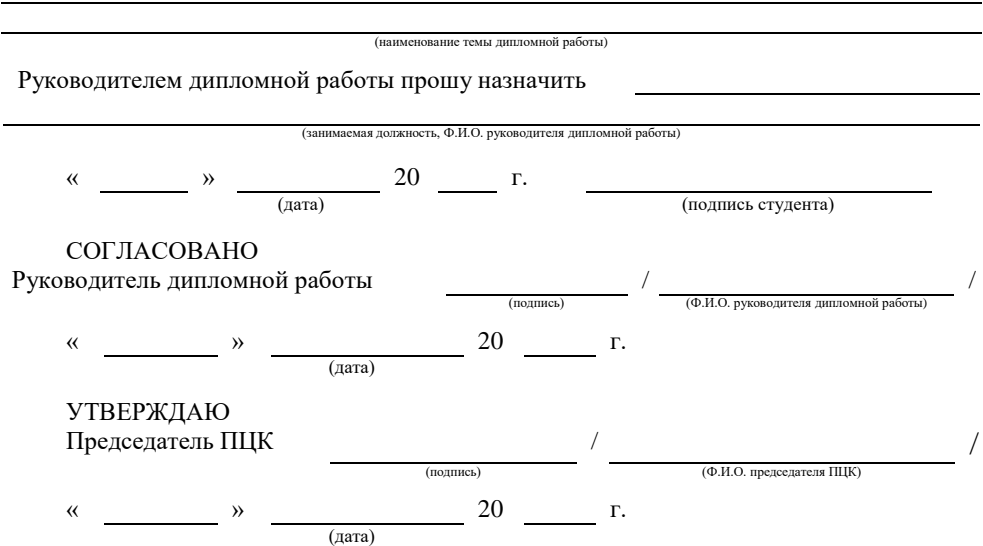

#### АВТОНОМНАЯ НЕКОММЕРЧЕСКАЯ ОРГАНИЗАЦИЯ ПРОФЕССИОНАЛЬНОГО ОБРАЗОВАНИЯ «ИНТЕРКОЛЛЕДЖ»

**Допустить к защите** Председатель предметно-цикловой комиссии

 $\frac{1}{20}$   $\frac{1}{20}$   $\frac{1}{20}$ 

#### **ДИПЛОМНАЯ РАБОТА**

Тема: Выполнил(а) студент(ка) (фамилия, имя, отчество) отделения Группа (подпись) Дипломная работа защищена Научный руководитель « » 20 г. (фамилия, имя, отчество) Оценка (подпись)

Москва 202

#### **Перечень основных ГОСТов ЕСКД**

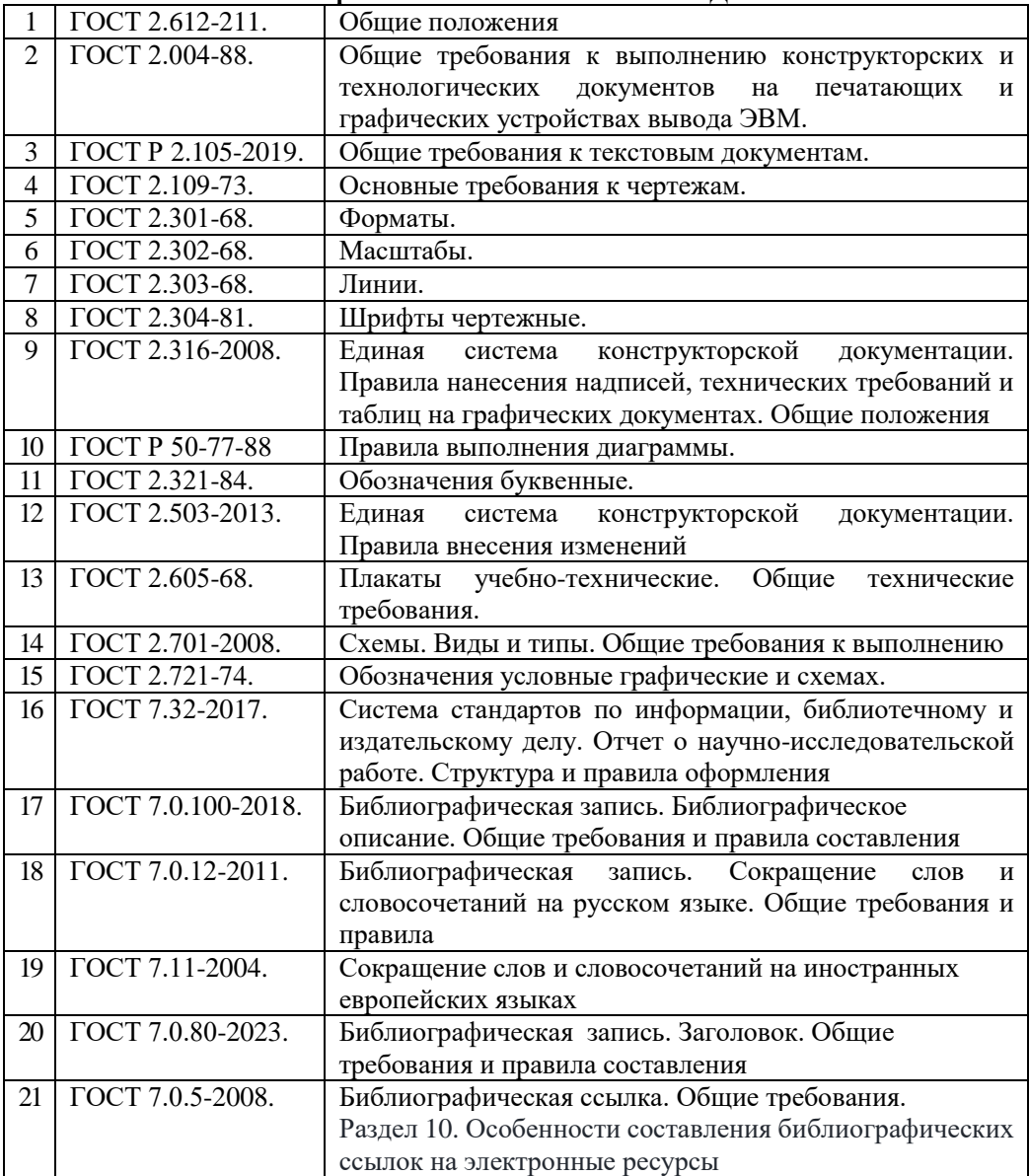

ПРИЛОЖЕНИЕ 11 ПРИЛОЖЕНИЕ 11

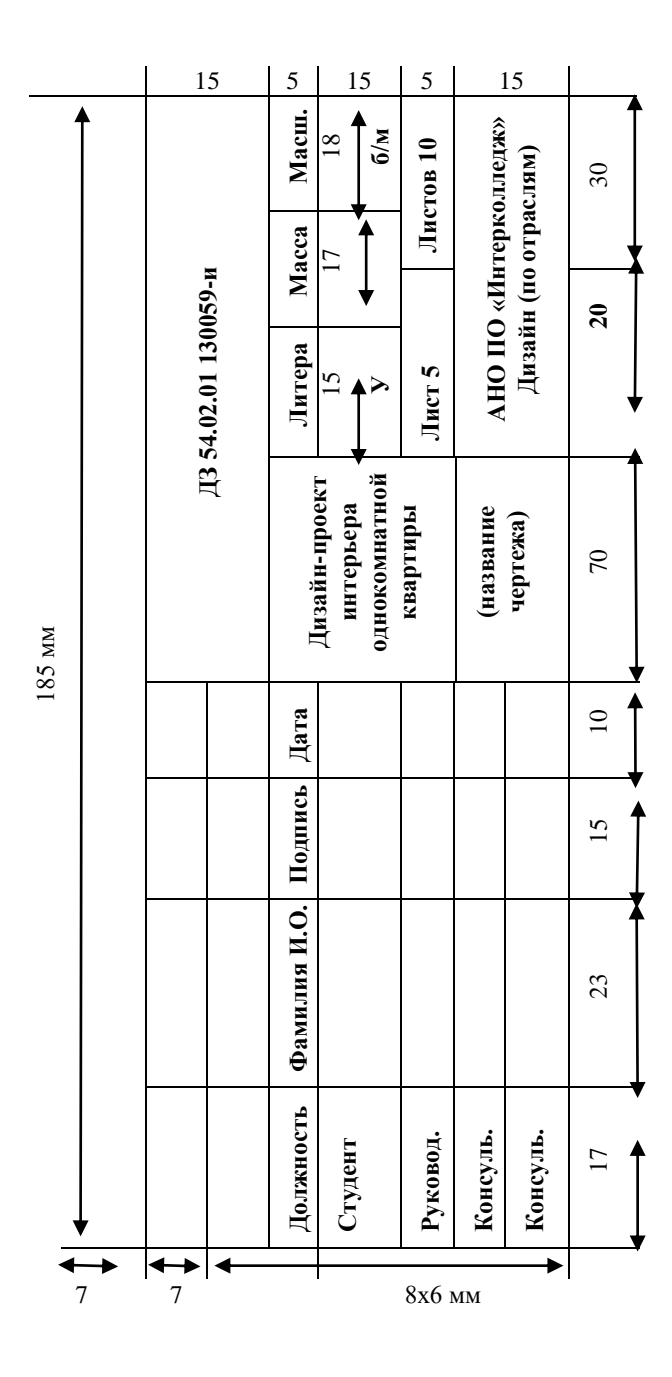

36

ПРИЛОЖЕНИЕ 12 ПРИЛОЖЕНИЕ 12

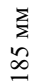

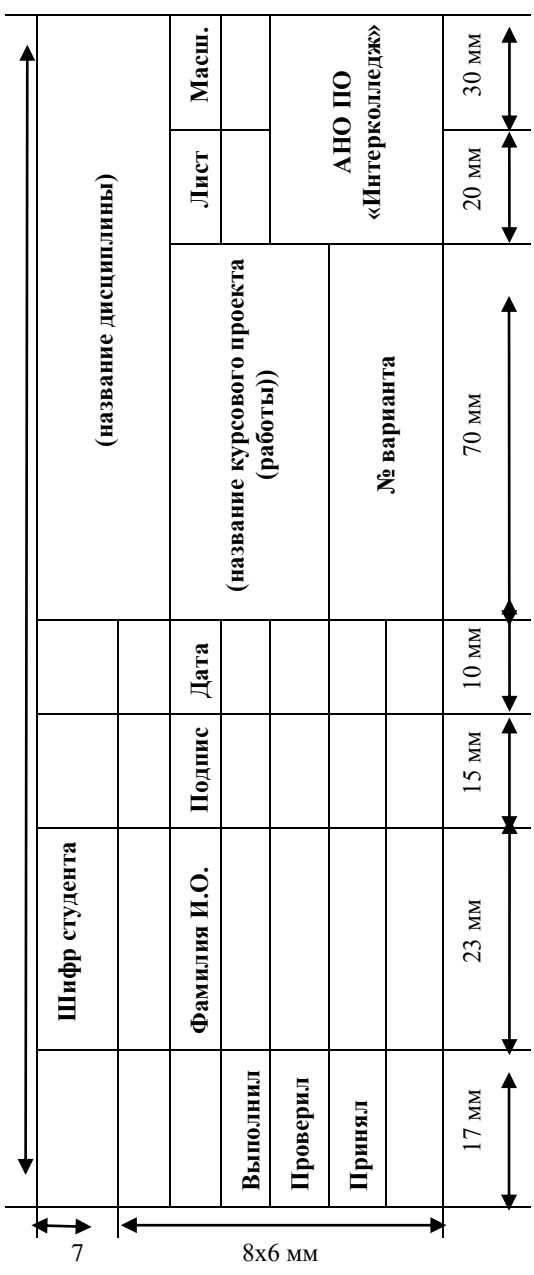